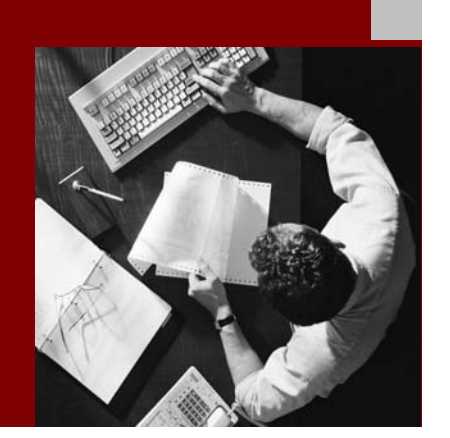

SAP NetWeaver 2004s SPS 4 Security Guide

# **Security Guide** Communication **Interfaces**

Document Version 1.00 – October 24, 2005

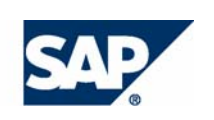

#### THE BEST-RUN BUSINESSES RUN SAP

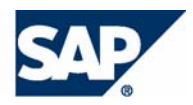

SAP AG Neurottstraße 16 69190 Walldorf **Germany** T +49/18 05/34 34 24 F +49/18 05/34 34 20 www.sap.com

© Copyright 2005 SAP AG. All rights reserved.

No part of this publication may be reproduced or transmitted in any form or for any purpose without the express permission of SAP AG. The information contained herein may be changed without prior notice.

Some software products marketed by SAP AG and its distributors contain proprietary software components of other software vendors.

Microsoft, Windows, Outlook, and PowerPoint are registered trademarks of Microsoft Corporation.

IBM, DB2, DB2 Universal Database, OS/2, Parallel Sysplex, MVS/ESA, AIX, S/390, AS/400, OS/390, OS/400, iSeries, pSeries, xSeries, zSeries, z/OS, AFP, Intelligent Miner, WebSphere, Netfinity, Tivoli, and Informix are trademarks or registered trademarks of IBM Corporation in the United States and/or other countries.

Oracle is a registered trademark of Oracle Corporation.

UNIX, X/Open, OSF/1, and Motif are registered trademarks of the Open Group.

Citrix, ICA, Program Neighborhood, MetaFrame, WinFrame, VideoFrame, and MultiWin are trademarks or registered trademarks of Citrix Systems, Inc.

HTML, XML, XHTML and W3C are trademarks or registered trademarks of W3C®, World Wide Web Consortium, Massachusetts Institute of Technology.

Java is a registered trademark of Sun Microsystems, Inc.

JavaScript is a registered trademark of Sun Microsystems, Inc., used under license for technology invented and implemented by Netscape.

MaxDB is a trademark of MySQL AB, Sweden.

SAP, R/3, mySAP, mySAP.com, xApps, xApp, SAP NetWeaver, and other SAP products and services mentioned herein as well as their respective logos are trademarks or registered trademarks of SAP AG in Germany and in several other countries all over the world. All other product and service names mentioned are the trademarks of their respective companies. Data contained in this document serves informational purposes only. National product specifications may vary.

These materials are subject to change without notice. These materials are provided by SAP AG and its affiliated companies ("SAP Group") for informational purposes only, without representation or warranty of any kind, and SAP Group shall not be liable for errors or omissions with respect to the materials. The only warranties for SAP Group products and services are those that are set forth in the express warranty statements accompanying such products and services, if any. Nothing herein should be construed as constituting an additional warranty.

#### **Disclaimer**

Some components of this product are based on Java™. Any code change in these components may cause unpredictable and severe malfunctions and is therefore expressively prohibited, as is any decompilation of these components.

Any Java™ Source Code delivered with this product is only to be used by SAP's Support Services and may not be modified or altered in any way.

#### **Documentation in the SAP Service Marketplace**

You can find this documentation at the following Internet address: **service.sap.com/securityguide**

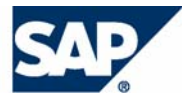

## Typographic Conventions

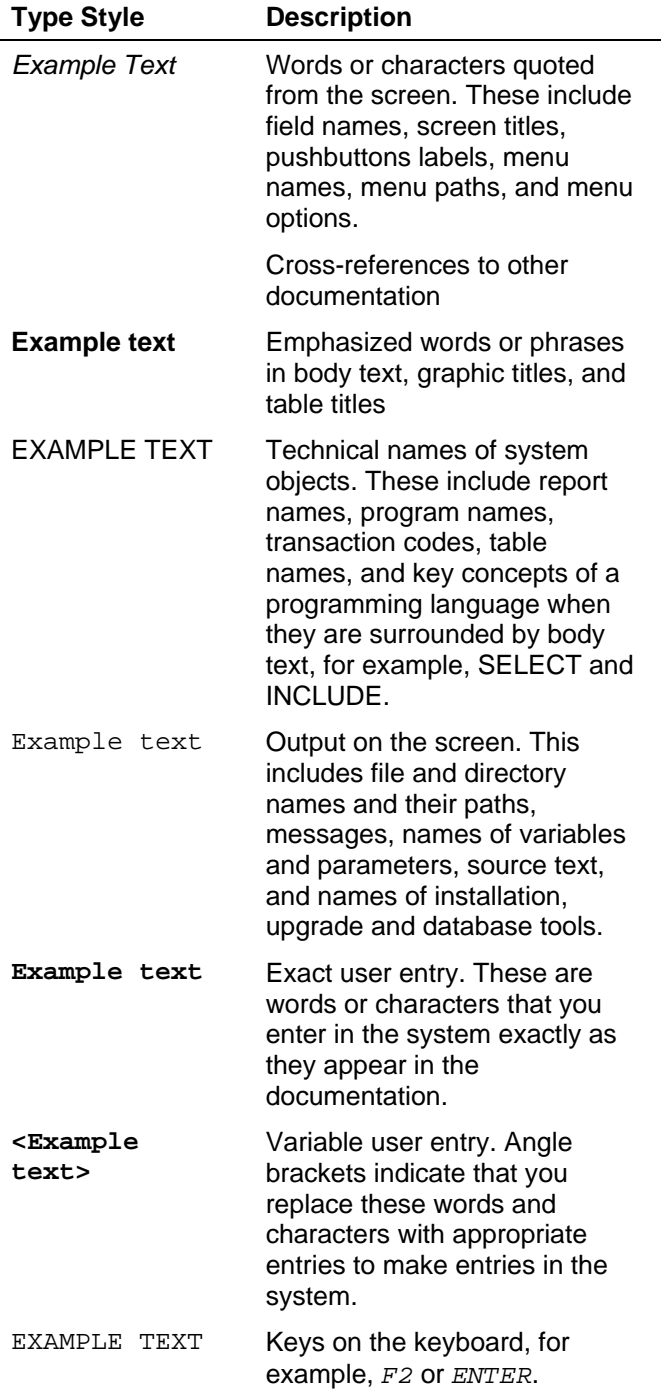

## Icons

![](_page_2_Picture_208.jpeg)

Additional icons are used in SAP Library documentation to help you identify different types of information at a glance. For more information, see *Help on Help* → *General Information Classes and Information Classes for Business Information Warehouse* on the first page of any version of *SAP Library*.

![](_page_3_Picture_1.jpeg)

## **Contents**

![](_page_3_Picture_43.jpeg)

![](_page_4_Picture_0.jpeg)

 **1 BCB/ICI Security** 

# **Security Guide Communication Interfaces**

## **Purpose**

This section provides information on the security aspects of the Integrated Communication Interface [SAP Library] (ICI), specifically the relevant security settings required for the Business Communication Broker (BCB) which is part of the ICI.

## **Further Information**

The detailed information on BCB/ICI security settings you can find here:

**BCB/ICI Security (Introduction) [Page 5]**

**User Administration and Authentication [Page 6]**

**Authorizations [Page 6]**

**Communication Channel Security [Page 7]**

**Communication Destinations [Page 8]**

**Data Storage Security [Page 8]**

**Security for Additional Applications [Page 8]**

**Other Security-Relevant Information [Page 8]**

# **1 BCB/ICI Security**

## **Purpose**

This guide describes the security aspects for the Business Communication Broker (BCB) and the underlying Integrated Communication Interface [SAP Library] (ICI). Since both components are running on the SAP J2EE Engine - the BCB as library, the BCB administration as web application and the ICI as enterprise application resp. web service - most of its security features are explained in the *SAP Web AS Security Guide for Java Technology*.

![](_page_5_Picture_1.jpeg)

### **2 User Administration and Authentication**

## **Why Is Security Necessary?**

As the SAP part of the ICI is implemented as web service communicating with the external contact center software via HTTP, there could be attacks from the Internet to this web service. To be safe against such attacks the SAP Web AS with the deployed ICI as well as the external contact center software should be placed behind a firewall at customer side.

With the current ICI version on SAP NetWeaver 04 only HTTP will be supported. Using a HTTPS connection between the SAP J2EE Engine and the external contact center software for exchanging the ICI-related SOAP messages is not possible.

## **Target Groups**

- Technical consultants
- System administrators

This document is not included as part of the Installation Guides, Configuration Guides, Technical Operation Manuals, or Upgrade Guides. Such guides are only relevant for a certain phase of the software life cycle, whereby the Security Guides provide information that is relevant for all time frames.

### **Further Information**

See also the Security Guide for the SAP J2EE Engine:

SAP Web AS Security Guide for Java Technology [SAP Library]

# **2 User Administration and Authentication**

There are no special users needed for working with the BCB/ICI. So no BCB/ICI-specific user administration and authentication is implemented.

# **3 Authorizations**

• This section provides an overview of the different BCB authorization areas and measures that are required their protection.

### **Changing the BCB settings**

Calling the BCB administration page that is part of the Web application "bcbadm" and changing the BCB settings, e.g. changing the contact center URL, is allowed to J2EE Engine users with administrator privileges only (see note 752579).

![](_page_6_Picture_0.jpeg)

### **4 Communication Channel Security**

### **Working with the Contact Center Simulator UI**

Working with the CCS User Interface that is part of the web application "ccsui" is allowed to J2EE Engine users with administrator privileges only.

### **Requesting contact center functions**

Within every SOAP message header there is a parameter for the user who requested a specific function, e.g. drop a phone call or send an email. Thus, the receiving system has the possibilty to check the authorization of this user for invoking the function.

### **Getting SAP J2EE Engine installation data at runtime**

The ICI queries SAP J2EE Engine installation data such as host name and http port at runtime using the SAP J2EE Engine adminadapter service. This information is needed to let the contact center software know where to send back its SOAP messages signaling status changes of phone calls, messages, chat sessions and contact center agents.

Since using the adminadapter service at runtime is allowed for users with administrator rights only, a new security role *BcbAdmin* mapped to the server role *administrators* is defined in the deployment descriptor *ejb-j2ee-engine.xml* of the ICI application *tc~bcb~ici*.

This role *BcbAdmin* is then used in the *run-as*-element in the deployment descriptor *ejb-jar.xml* of the ICI application *tc~bcb~ici* to ensure that the ICI is running with administrator rights when querying host and port of the actual SAP J2EE Engine installation.

# **4 Communication Channel Security**

### **Communication between BCB library and ICI enterprise application**

The standard J2EE technologies JNDI, EJB and JMS are used for the communication between the BCB library and the ICI enterprise application.

### **Communication between ICI enterprise application and external contact center software:**

The technology used for the communication between ICI and the external contact center is SOAP over HTTP as provided by the SAP J2EE Engine Web Service Framework. Please note, that the ICI currently does not support HTTPS.

The data transferred within the SOAP messages is described in detail in the ICI specification, e.g. a phone number to dial, call attached data, an internet message in MIME format. There are no specific security mechanisms to protect these data.

To protect both partners of this communication channel against attacks from the Internet a firewall must be installed at customer-site.

![](_page_7_Picture_1.jpeg)

### **5 Communication Destinations**

# **5 Communication Destinations**

The destination to the SAP Contact Center Simulator is computed out off the SAP J2EE Engine's host name and http port during the first call of the BCB administration page. It is stored in the text file usr/sap/<SID>/SYS/global/bcb/bcb\_customizing.properties.

The destination to the real contact center must be set by a system administrator via the BCB administration page. It is also stored in the bcb\_customizing.properties file.

### **Connection Destinations**

![](_page_7_Picture_152.jpeg)

## **6 Data Storage Security**

• No secure data that has to be protected is stored in BCB / ICI.

# **7 Security for Additional Applications**

• Security features of the external contact center software connected to SAP via ICI are not in the scope of this document. Please contact the vendor of this  $3<sup>rd</sup>$ -party software for this information.

# **8 Other Security-Relevant Information**

## **Disabling Java Script**

The BCB administration home pages uses JavaScript to check the values entered when customizing the BCB, i.e. when entering the contact center URL. If JavaScript is disabled and the system administrator enters a wrong contact center URL, e.g. URL without port, the system administrator won't get a warning pop-up saying that the settings can not be saved.

![](_page_8_Picture_0.jpeg)

 **8 Other Security-Relevant Information** 

## **Starting and stopping the BCB Web application:**

If you do not use the BCB application live, but nevertheless fear a security gap, you can simply stop the BCB. To do this, call the Deploy Service in the Visual Administrator of the SAP J2EE Engine and stop the application "bcbici" (Release 6.20) resp. tc/bcb/ici" (Release >= 6.30). This causes the two "bcbadm" (BCB Administration) and "ccsui" (SAP Contact Center Simulator) Web applications to deactivate.